## **Lab 4 - Solution**

Option Explicit

Private Sub cmdCompute\_Click()

' Compute the sum and average of the numbers in

' "C:\numbers.dat"

' NOTE: The first line of the data file indicates the ' number of values in the file

 Dim numbers As Long, value As Single, sum As Single Dim count As Long

 Open "C:\numbers.dat" For Input As #1 Input #1, numbers

 $sum = CSing(0)$  For count = 1 To numbers Input #1, value  $sum = sum + value$ Next count

Close #1

 picOutput.Cls picOutput.Print "Sum ="; sum picOutput.Print "Avg ="; sum / CSng(numbers)

End Sub

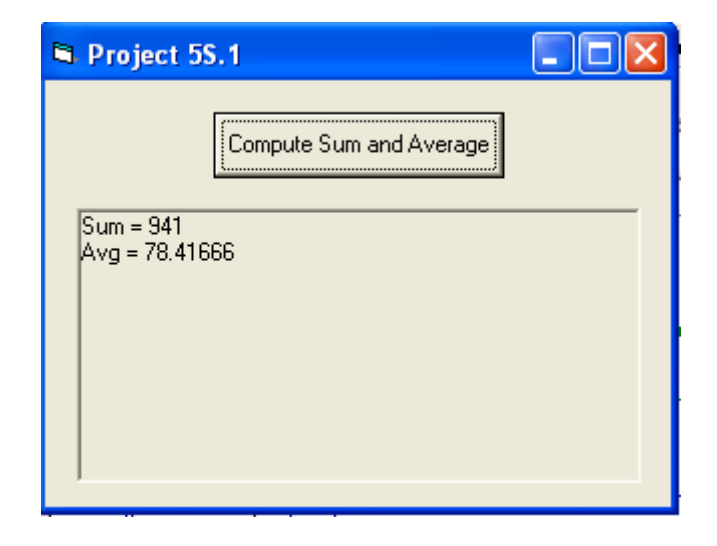